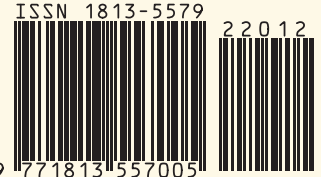

№12(241) 2022

## **В полку микропроцессоров прибыло**

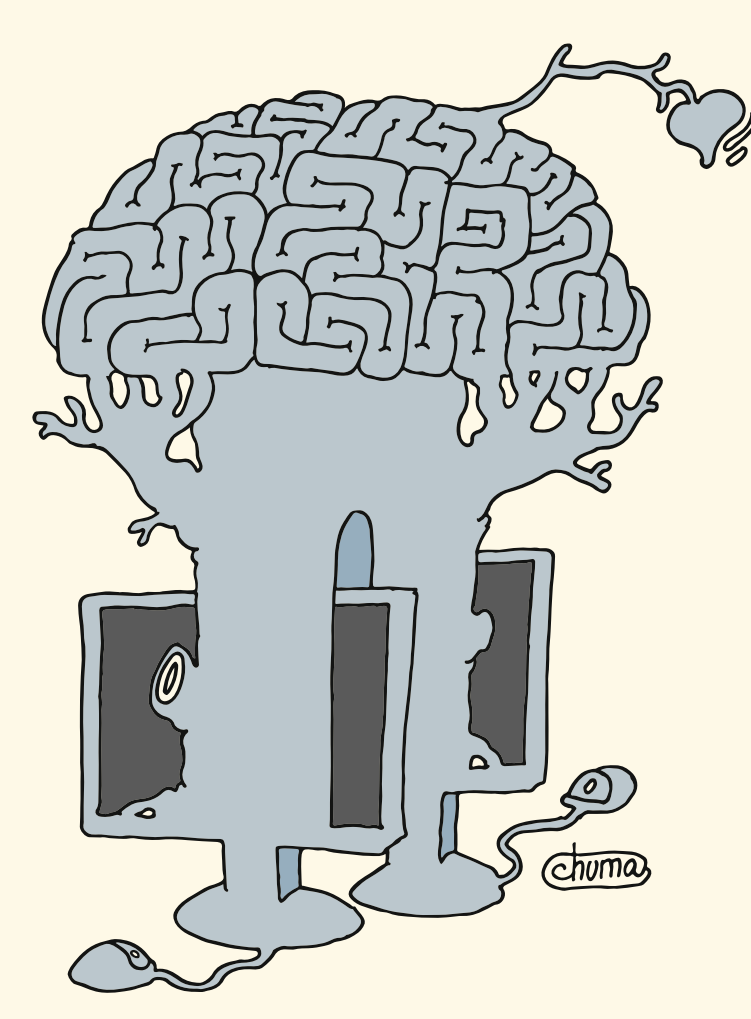

**DevOps Openshift и все вокруг него**

**ZABBIX: настройка узлов и оповещение через telegram**

> **Мобильная электронная подпись в ЭДО**

> > **Рынок труда Вакансия года**

# **Дмитрий Гудзенко**

**«Вложение в себя, в образование – это то, что всегда с тобой»** 

# **Реально роботы!**

**Роботы промышленные,**

**работающие и помогающие человеку** 

### **Наука и технологии Наука и технологии**

**Программы на языках Julia и Visual Basic .NET для аналитического моделирования многоканальной системы массового обслуживания с буферированием**

 $16+$ 

**Создание системы для измерения и оценки психофизиологического состояния водителя на основе аппаратных и программных средств Arduino**

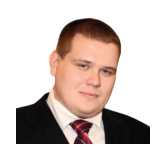

Визитка

СЕРГЕЙ ГОЛОВАШОВ. руководитель центра компетенций DevOPS/ .<br>DevSecOPS, компания Bell Integrator

DevOps

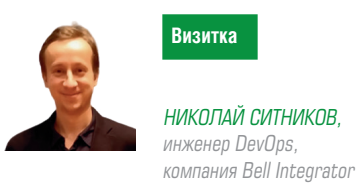

# **Openshift и все вокруг него,** часть 8: Безопасность

Поговорим про безопасность кластера, нейсмпейсов и под. Также будет рассмотрена частная модель угроз и предлагаемые ролевые модели, которые мы считаем правильными для Openshift сегодня.

Безопасность OpenShift - это комбинация двух компонентов, которая в основном обрабатывает ограничения безопасности.

- > Ограничения контекста безопасности (SCC)
- > Сервисный аккаунт

#### Ограничения контекста безопасности (SCC)

Он в основном используется для ограничения модуля, что означает, что он определяет ограничения для модуля, а также то, какие действия он может выполнять и какие вещи он может получить в кластере. OpenShift предоставляет набор предопределенных SCC, которые могут быть использованы, изменены и расширены администратором.

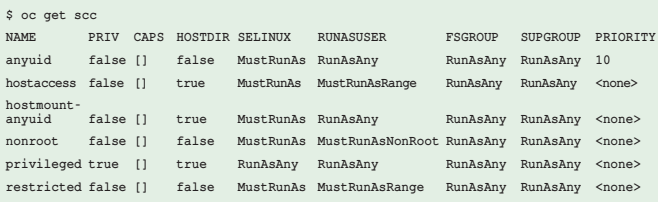

Если кто-то хочет использовать какой-либо заранее заданный SCC, это можно сделать просто:

```
$ oadm policy add-user-to-scc <scc name> <user name>
$ oadm policy add-group-to-scc <scc name> <group name>
```
добавив пользователя или группу в scc-группу.

#### Сервисный аккаунт

Сервисные учетные записи в основном используются для управления доступом к главному API OpenShift, который вызывается при запуске команды или запроса с любого из главного или узлового компьютера.

Каждый раз, когда приложению или процессу требуется возможность, которая не предоставляется ограниченным SCC, вам нужно будет создать определенную учетную запись службы и добавить учетную запись в соответствующий SCC. Однако, если SCC не соответствует вашим требованиям,

лучше создать новый SCC, соответствующий вашим требованиям, а не использовать тот, который лучше всего подходит. В конце установите его для конфигурации развертывания.

\$ oc create serviceaccount Cadmin \$ oc adm policy add-scc-to-user vipin -z Cadmin

#### Контейнерная безопасность

B OpenShift безопасность контейнеров основана на том, насколько безопасна платформа контейнеров, и где работают контейнеры. Когда мы говорим о безопасности контейнеров и о том, что нужно позаботиться о них, возникает множество **BALLIA** 

**Image Provenance** - внедрена защищенная система маркировки, которая точно и неопровержимо определяет, откуда пришли контейнеры, работающие в производственной среде.

Сканирование безопасности - сканер изображений автоматически проверяет все изображения на наличие известных уязвимостей.

Аудит - производственная среда регулярно проверяется, чтобы убедиться, что все контейнеры основаны на современных контейнерах, а хосты и контейнеры настроены надежно.

Изоляция и минимальные привилегии - контейнеры работают с минимальными ресурсами и привилегиями, необходимыми для эффективного функционирования. Они не могут чрезмерно мешать хосту или другим контейнерам.

Обнаружение угроз во время выполнения - возможность обнаруживать активные угрозы для контейнерного приложения во время выполнения и автоматически реагировать на него.

Контроль доступа - модули безопасности Linux, такие как AppArmor или SELinux, используются для обеспечения контроля доступа.

Существует несколько ключевых методов архивирования безопасности контейнера.

- > Управление доступом через oAuth
- > Через веб-консоль самообслуживания
- > По сертификатам платформы

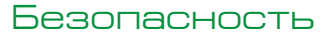

#### Управление доступом через OAuth

В этом методе аутентификация для доступа к управлению API архивируется с получением защищенного токена для аутентификации через сервер OAuth, который встроен в главный компьютер OpenShift. Как администратор вы можете изменять конфигурацию сервера OAuth.

Подробнее о настройке сервера OAuth см. в главе 5 этого руководства.

#### Через веб-консоль самообслуживания

Эта функция безопасности веб-консоли встроена в вебконсоль OpenShift. Эта консоль гарантирует, что все команды, работающие вместе, не имеют доступа к другим средам без аутентификации. Мастер multi-telnet в OpenShift имеет следующие функции безопасности:

- > Уровень TCL включен
- > Использует сертификат х.509 для аутентификации
- > Защищает конфигурацию etcd на главном компьютере

#### По сертификатам платформы

В этом методе сертификаты для каждого хоста настраиваются во время установки через Ansible. Поскольку он использует протокол связи HTTPS через Rest API, нам необходимо защищенное соединение TCL с различными компонентами и объектами. Это предопределенные сертификаты, однако для доступа можно даже установить собственный сертификат в кластере мастера. Во время первоначальной настройки мастера пользовательские сертификаты могут быть настроены путем переопределения существующих сертификатов с помощью параметра openshift\_master\_overwrite\_named\_ certificates.

Пример:

 $\verb|openshift_matrix_named_certificates = [\{"certfile": "\/path/on/\hbox{host/to/master.crt", "\negfile": "\/path/on/host/to/master.key",}$ "cafile": "/path/on/host/to/mastercert.crt"}]

#### Сетевая безопасность

B OpenShift для связи используется программно-определяемая сеть (SDN). Сетевое пространство имен используется для каждого модуля в кластере, причем каждый модуль получает свой собственный IP и диапазон портов для получения сетевого трафика на нем. С помощью этого метода можно изолировать модули, из-за которых они не могут взаимодействовать с модулями в другом проекте.

#### Изоляция проекта

Это может сделать администратор кластера с помощью следующей команды oadm из CLI.

\$ oadm pod-network isolate-projects <project name 1> <project name  $2$ 

Это означает, что определенные выше проекты не могут взаимодействовать с другими проектами в кластере.

#### Объем безопасности

Под защитой томов подразумевается защита PV и PVC проектов в кластере OpenShift. В основном в OpenShift есть четыре раздела для управления доступом к томам.

системный администратор декабрь 2022

- > Дополнительные группы
- > fsGroup
- > RunAsUser
- > seLinuxOptions

Обратите внимание на наличие опций и инструкций SeLinux. Про него мы довольно подробно рассказывали в одной из наших статей про безопасность Linux http://samag.ru/ archive/article/4631

#### Дополнительные группы

Дополнительные группы - это обычные группы Linux. Когда процесс выполняется в системе, он запускается с идентификатором пользователя и идентификатором группы. Эти группы используются для управления доступом к общему хранилищу.

# showmount -e <nfs-server-ip-or-hostname> Export list for f21-nfs.vm:  $\sqrt{\text{opt}}/\text{nfs}$  \*

Проверьте монтирование NFS с помощью следующей команды.

```
# cat /etc/exports
/opt/nfs *(rw, sync, no_root_squash)
# 1s -1Z /opt/nfs -d
drwxrws---
            nfsnobody 2325 unconfined u:object r:usr_t:s0 /
opt/nfs # id nfsnobody
uid = 65534(nfsnobody) gid = 454265(nfsnobody) groups =
454265 (nfsnobody)
```
Проверьте сведения о NFS на сервере монтирования. используя следующую команду.

apiVersion: v1 kind: Pod spec:  $contrainers$ name: ... volumeMounts: - name: nfs mountPath: /usr/share/... securityContext: supplementalGroups: [2325] volumes: name: nfs nfs: server: <nfs\_server\_ip\_or\_host> path: /opt/nfs

/ Opt / nfs / export доступен по UID 454265 и группе 2325.

#### fsGroup

fsGroup обозначает группу файловой системы, которая используется для добавления дополнительных групп контейнера. Идентификатор группы дополнений используется для

```
kind: Pod spec:
containers:
name: ... securityContext:
fsGroup: 2325
```
общего хранилища, а fsGroup - для блочного хранилища.

#### **RunAsliser**

RunAsUser использует идентификатор пользователя для связи. Это используется при определении изображения контейнера в определении модуля. Один идентификатор

пользователя может быть использован во всех контейнерах, если требуется.

При запуске контейнера указанный идентификатор сопоставляется с идентификатором владельца при экспорте. Если указанный идентификатор определен снаружи, он становится глобальным для всех контейнеров в модуле. Если это определено с определенным модулем, то это становится определенным для единственного контейнера.

#### Частная модель угроз для OpenShift

Так как в банке угроз отсутствуют угрозы, связанные с контейнерами и средой исполнения контейнеров, считаем, DevOps

что для них справедливы те же угрозы, что и для виртуальных машин и гипервизоров. По требованиям ФСТЭК Кубернетес является гипервизором 2-го типа и должен защищаться соответствующими наложенными средствами информационной безопасности.

#### Сокращения и определения:

- CSP Container Security Platform
- OPA Open Policy Agent
- SCC Security Context Constraint
- PSP Pod Security Policy
- PAM Privileged Access Management
- WAF Web-application Firewall
- TUF The Update Framework

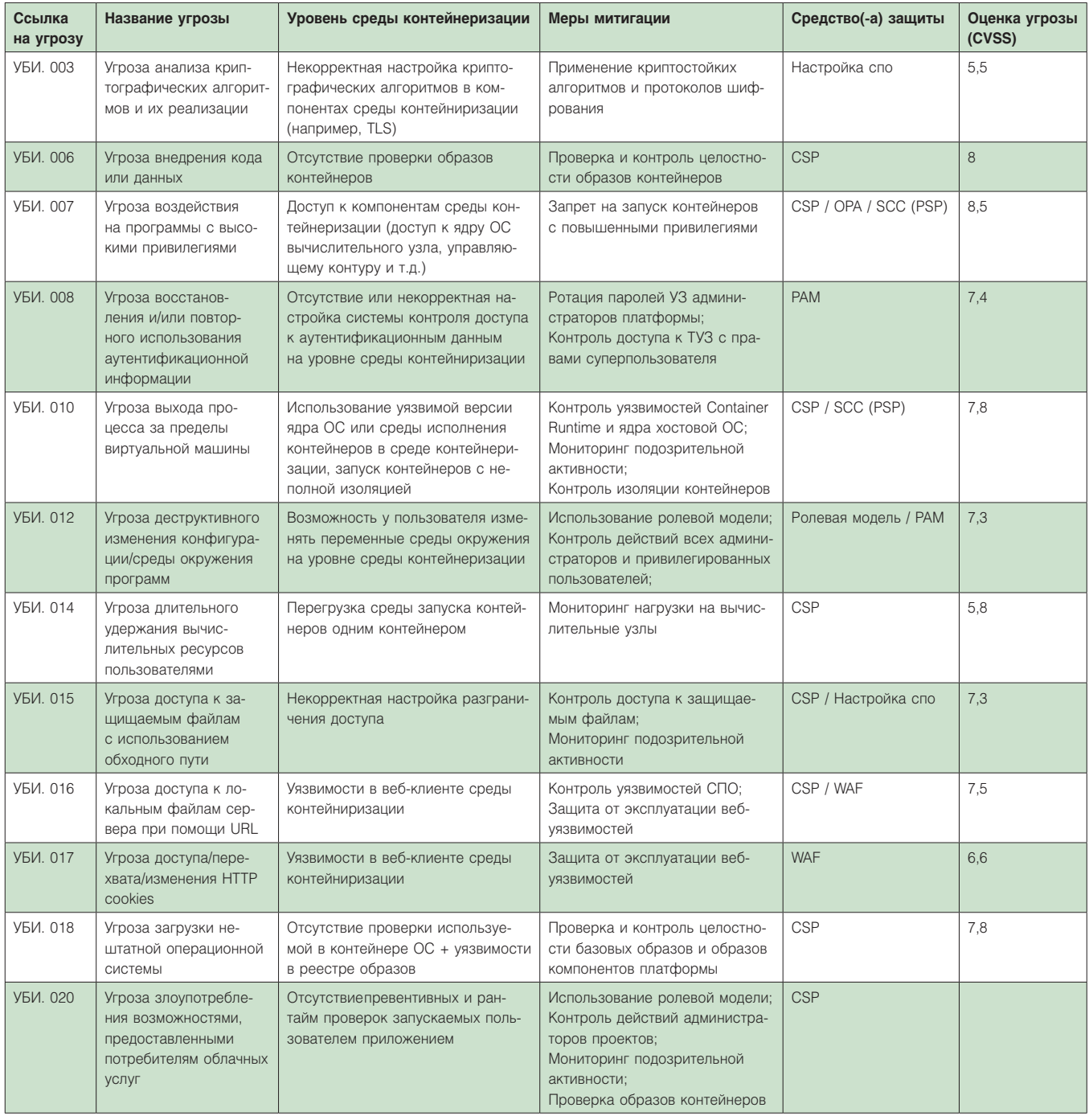

### Безопасность

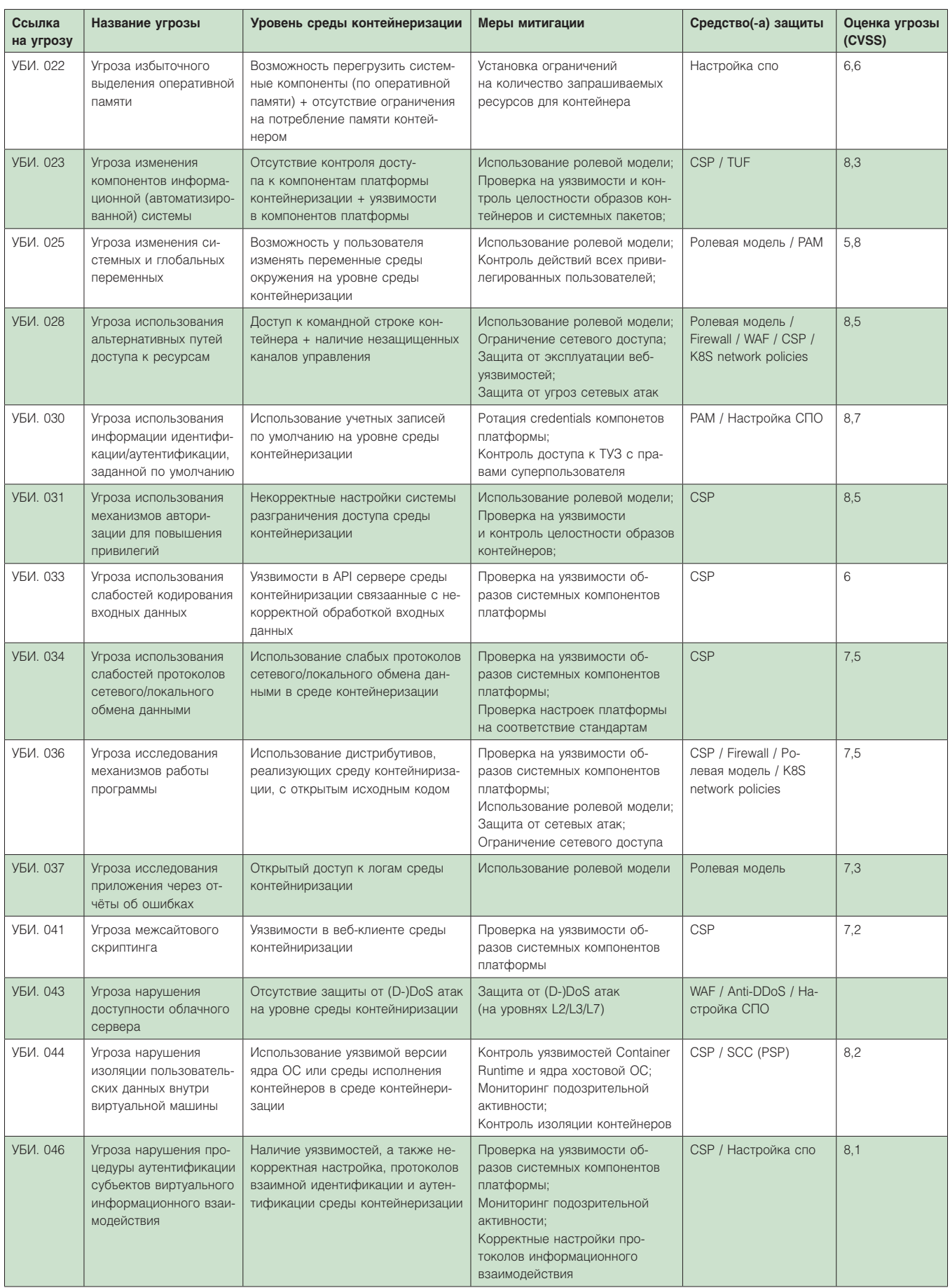

DevOps

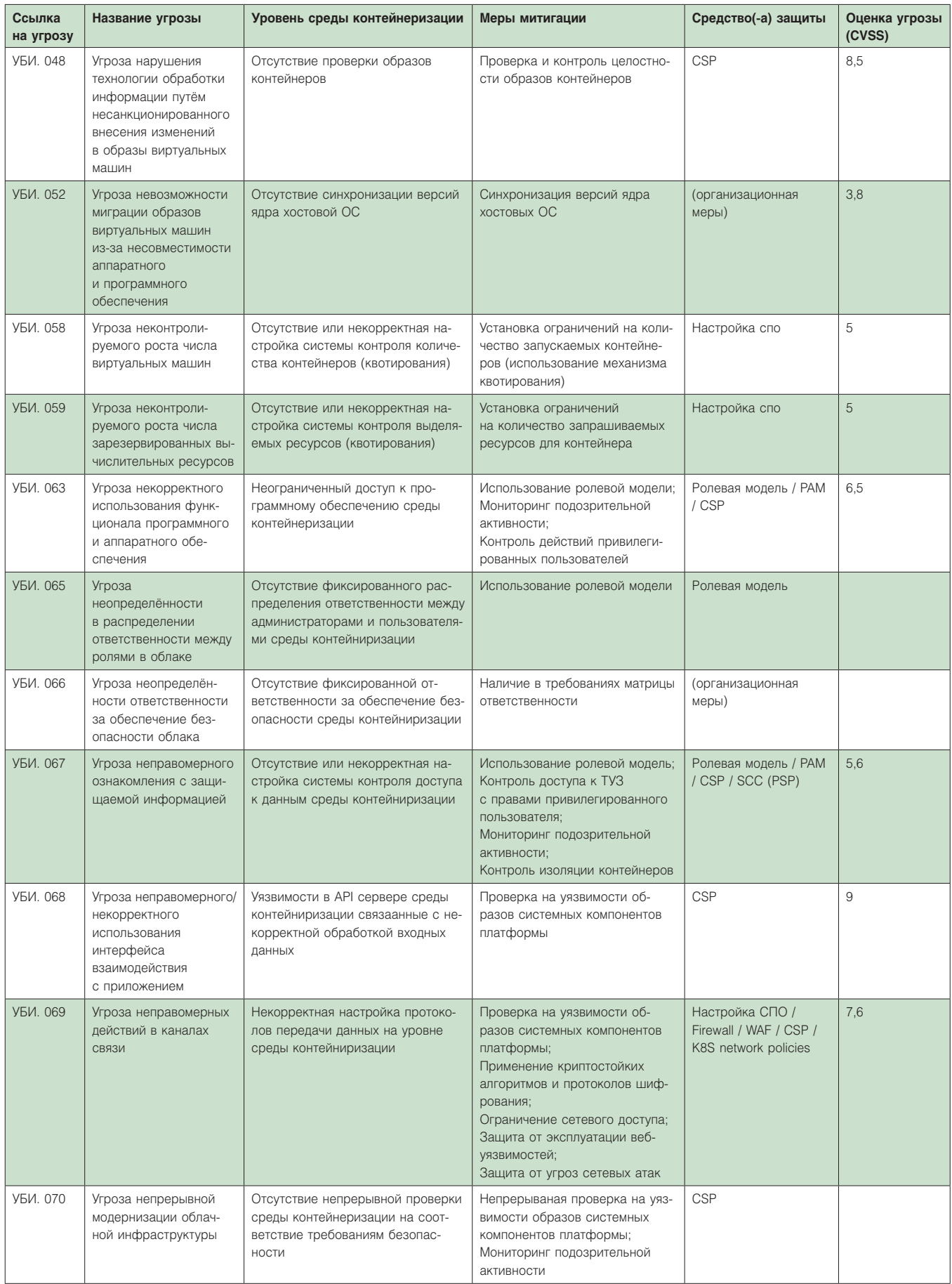

### Безопасность

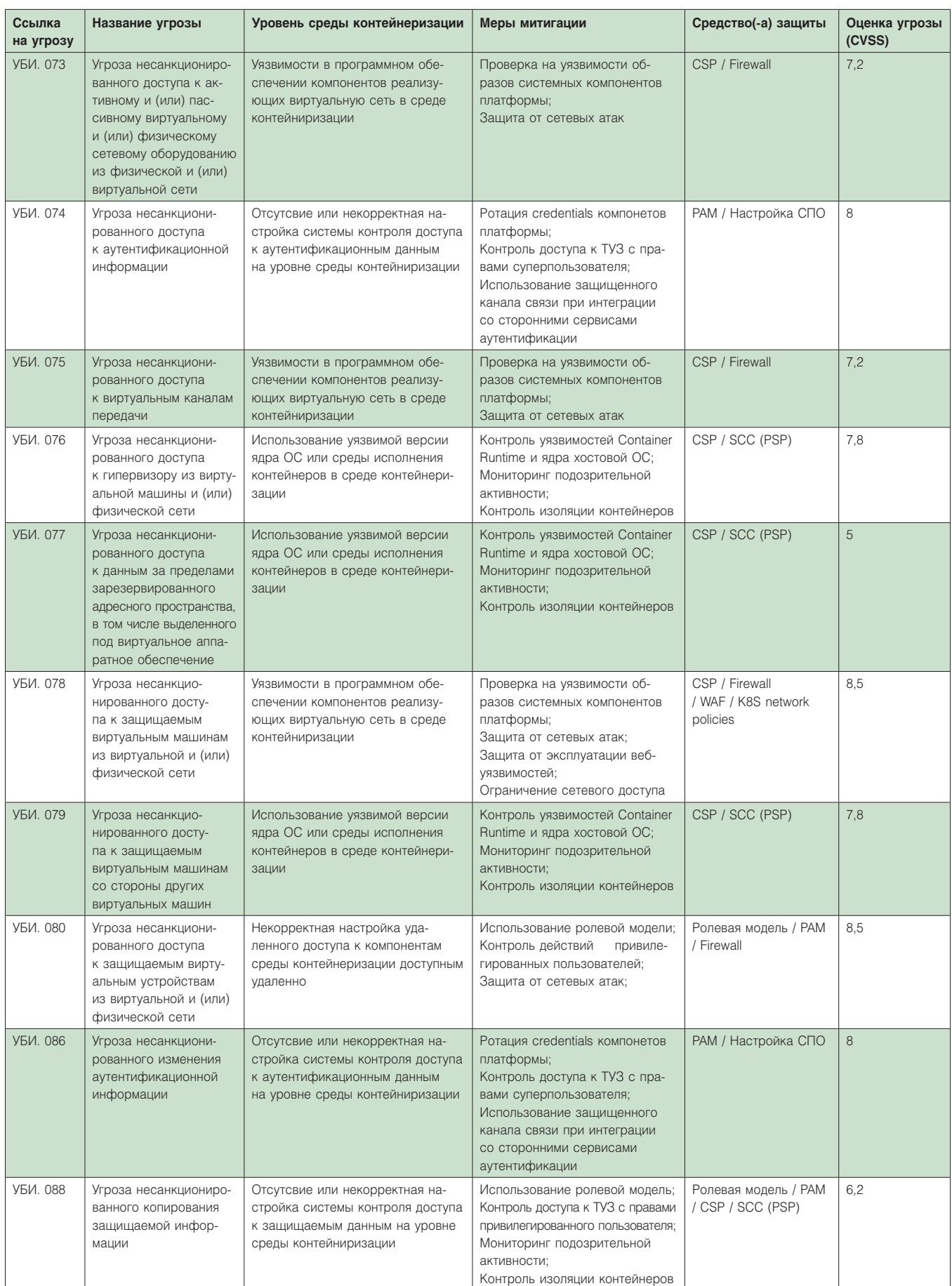

#### DevOps

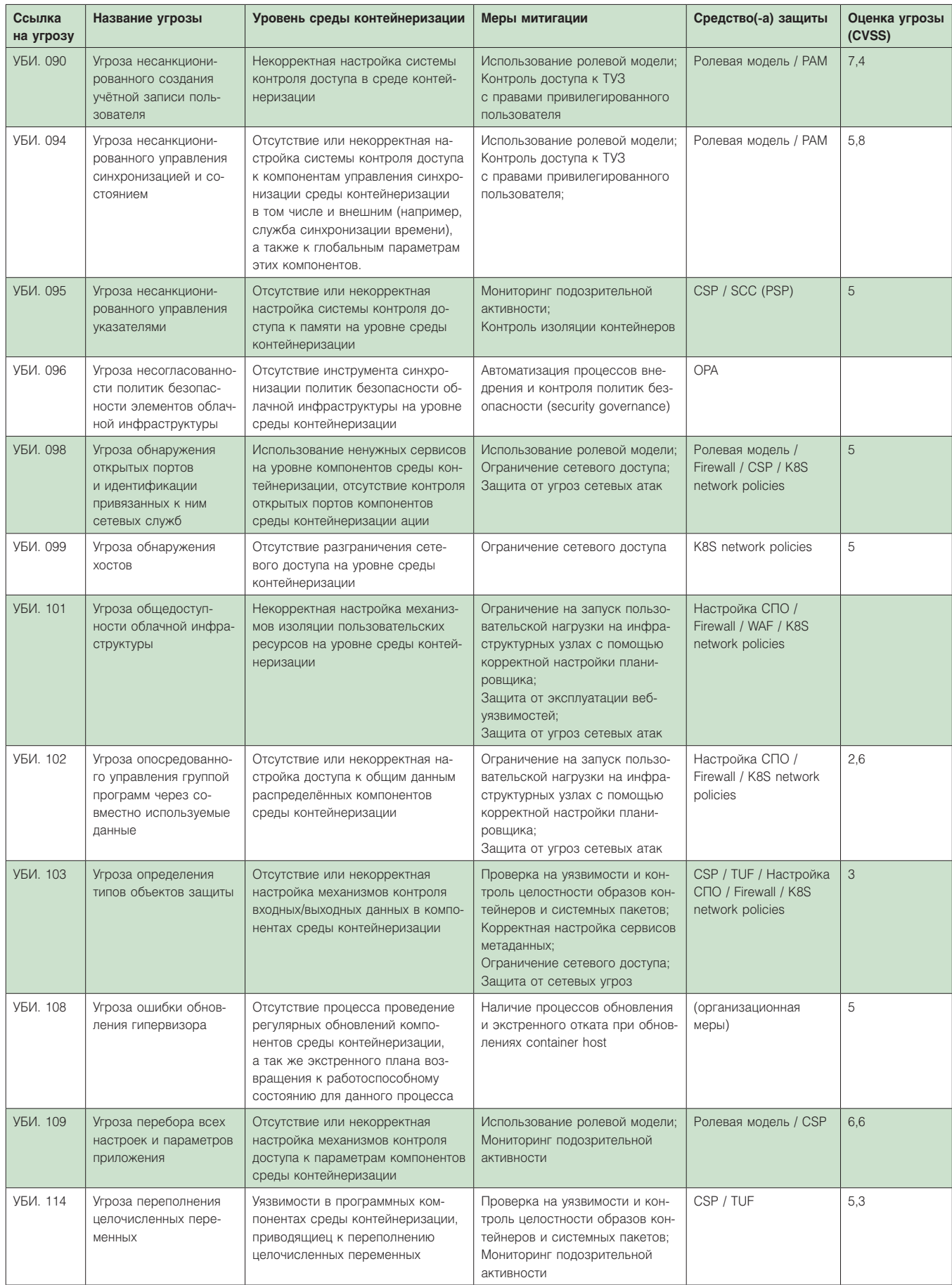

### Безопасность

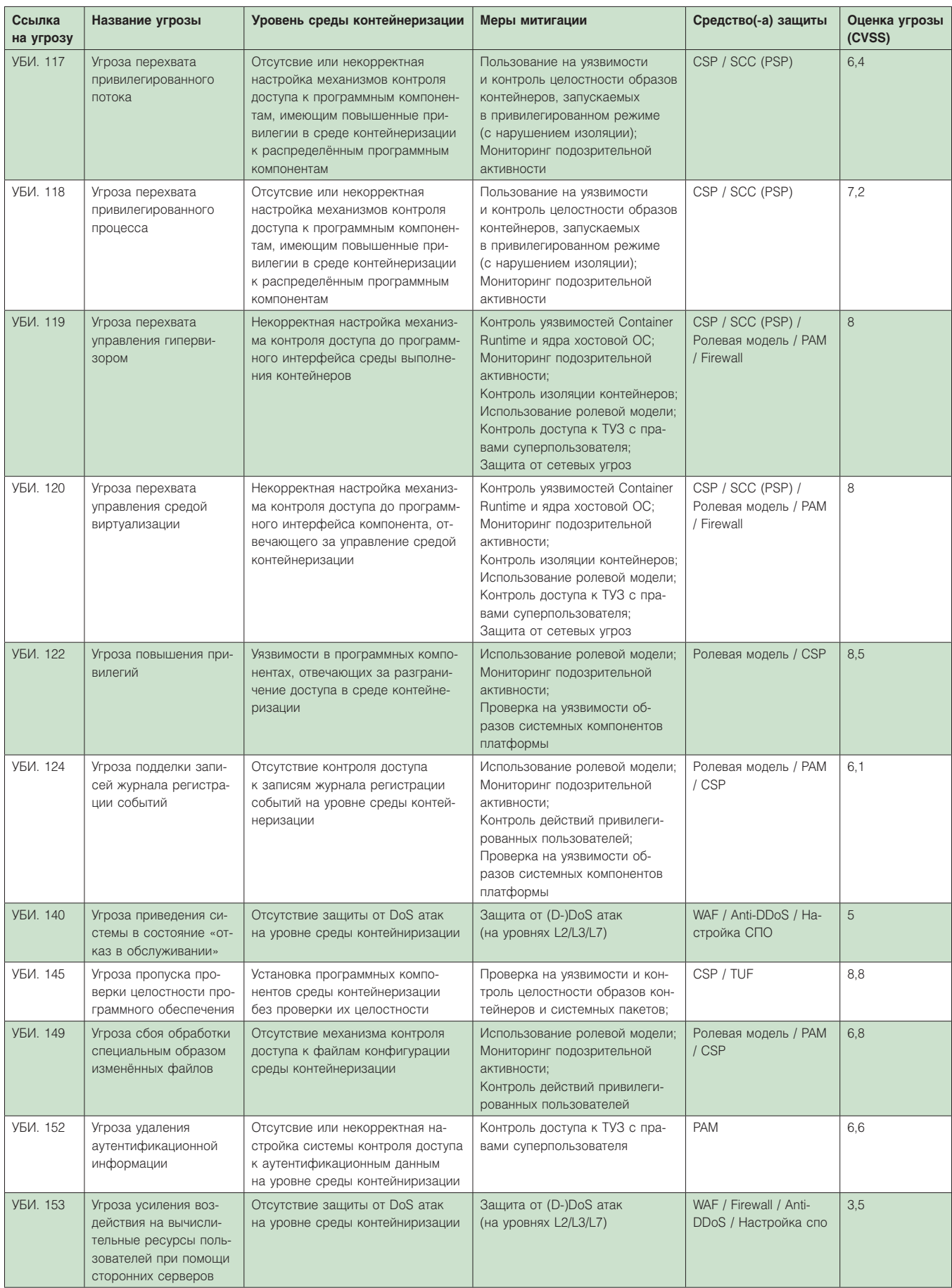

#### DevOps

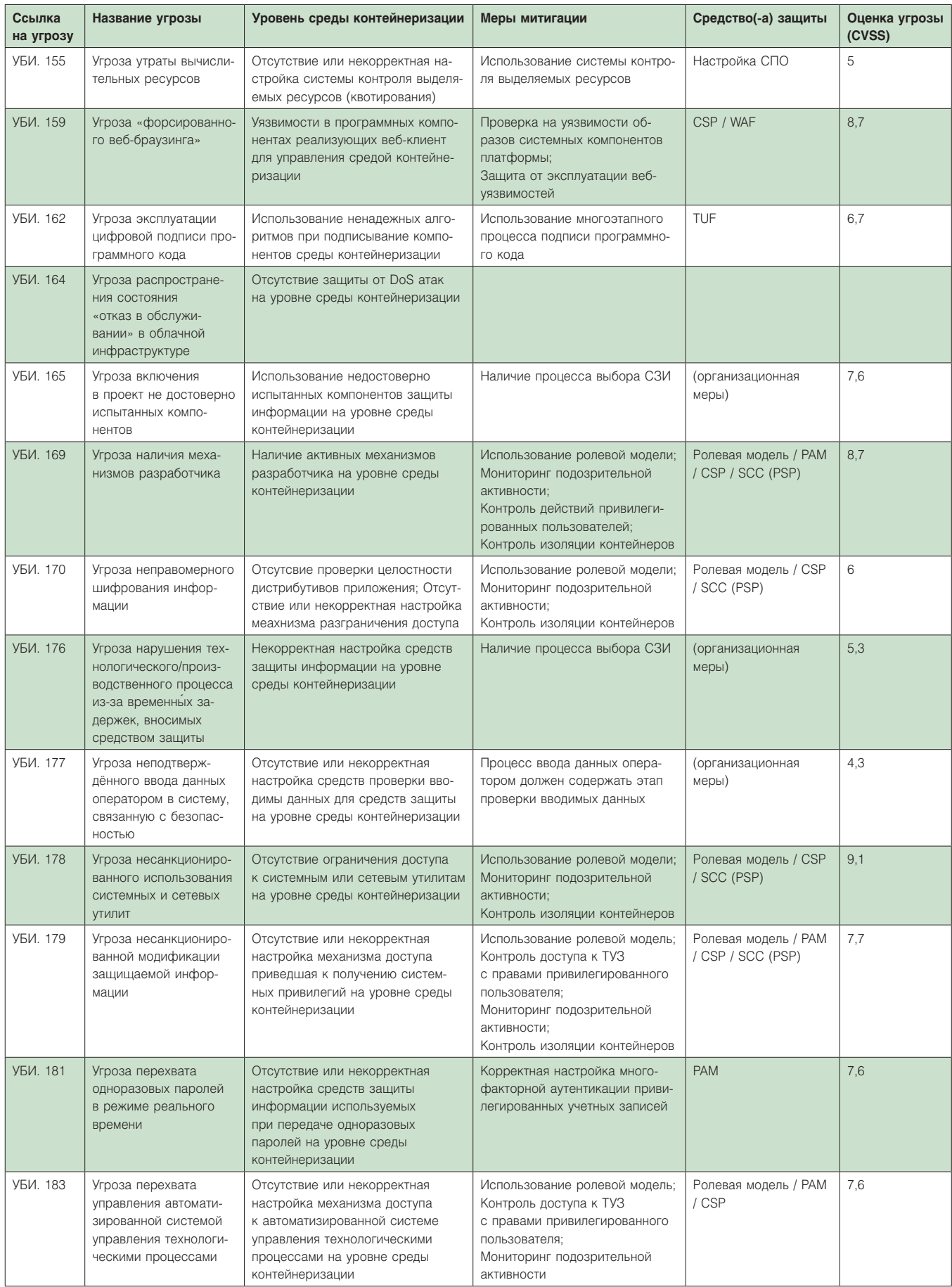

### Безопасность

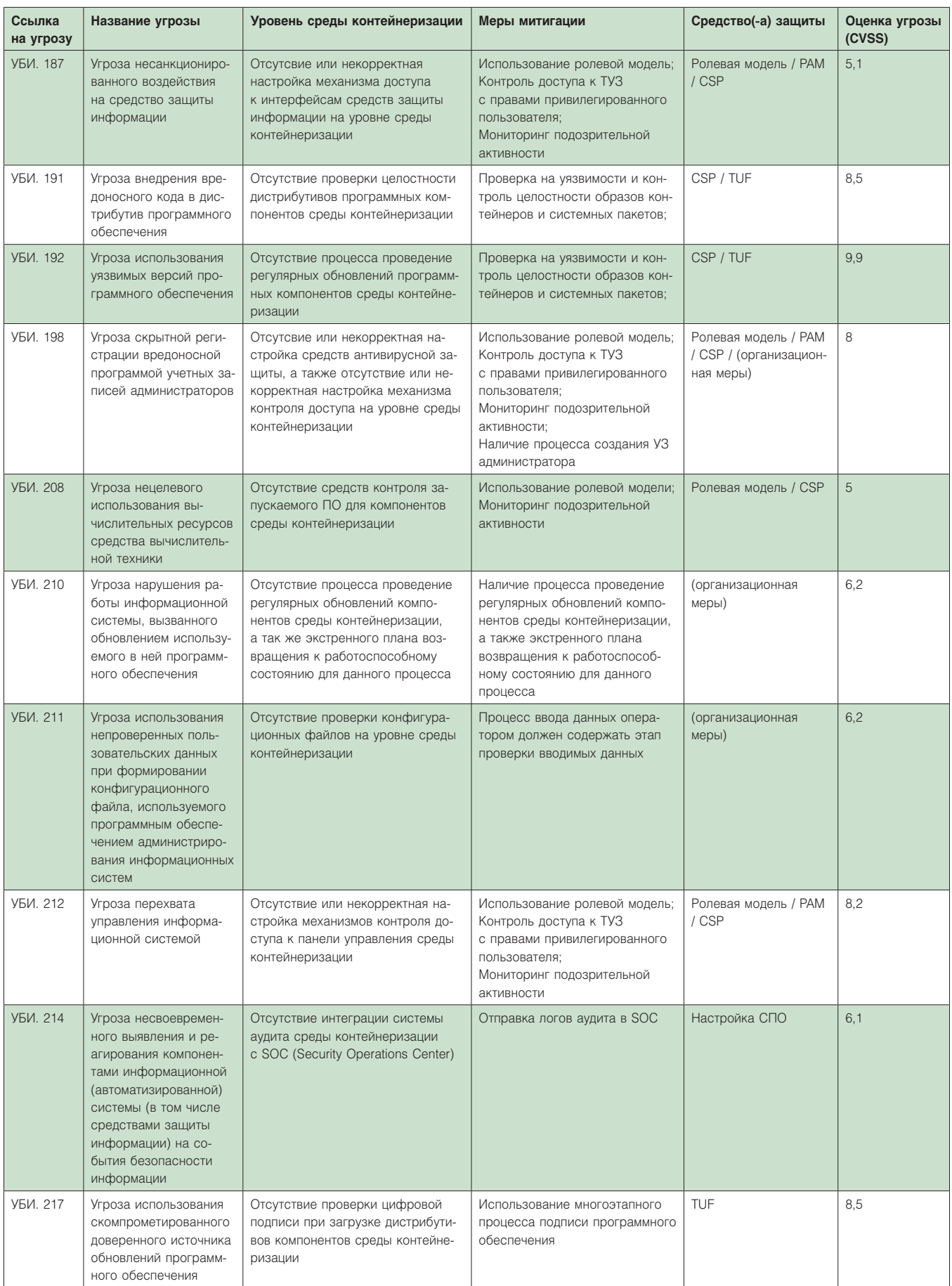

#### **Ролевая модель и роли Openshift**

#### **Роль администратора ИС**

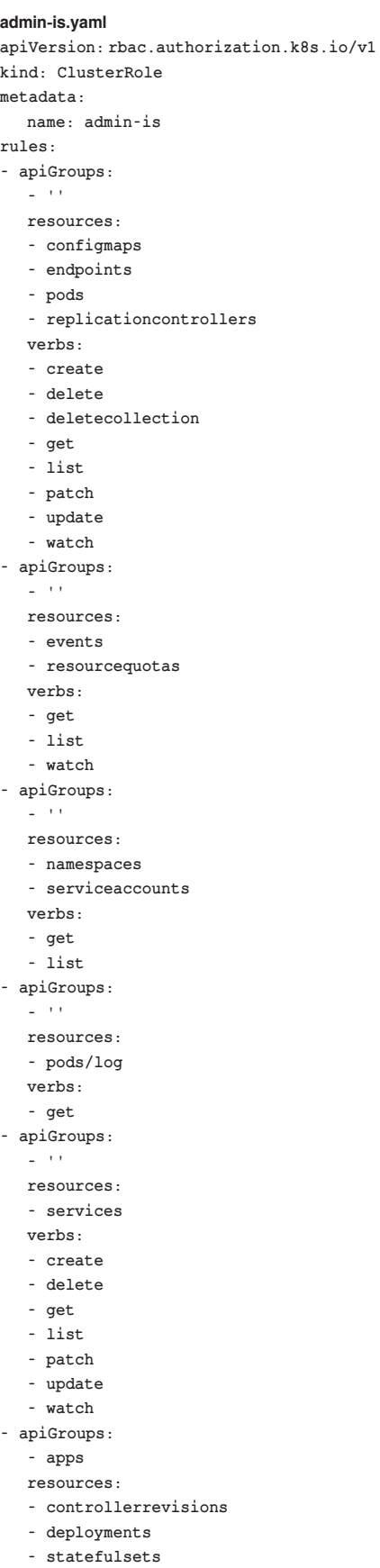

**verbs: - create - delete - deletecollection - get - list - patch - update - watch - apiGroups: - apps resources: - deployments/scale - statefulsets/scale verbs: - get - patch - update - apiGroups: - apps resources: - replicasets verbs: - get - list - watch - apiGroups: - apps.openshift.io resources: - deploymentconfigs verbs: - create - delete - deletecollection - get - list - patch - update - watch - apiGroups: - apps.openshift.io resources: - deploymentconfigs/instantiate - deploymentconfigs/rollback verbs: - create - apiGroups: - apps.openshift.io resources: - deploymentconfigs/log verbs: - get - apiGroups: - apps.openshift.io resources: - deploymentconfigs/scale verbs: - get - patch - update - apiGroups: - autoscaling resources:**

**- horizontalpodautoscalers verbs: - create - delete - deletecollection - get - list - patch - update - watch - apiGroups: - batch resources: - jobs - cronjobs verbs: - create - delete - deletecollection - get - list - patch - update - watch - apiGroups: - config.openshift.io resources: - projects verbs: - get - list - apiGroups: - discovery.k8s.io resources: - endpointslices verbs: - create - delete - deletecollection - get - list - patch - update - watch - apiGroups: - events.k8s.io resources: - events verbs: - get - list - watch - apiGroups: - extensions resources: - ingresses verbs: - create - delete - deletecollection - get - list - patch**

**- metrics.k8s.io resources:**

#### Безопасность

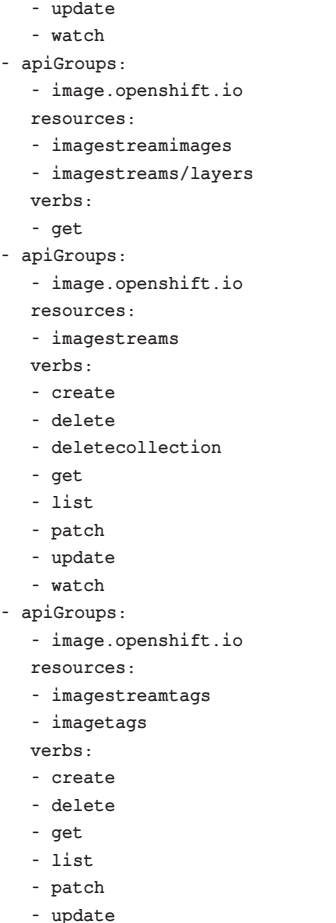

#### **- pods verbs: - get - list - apiGroups: - networking.k8s.io resources: - ingresses verbs:**

**- apiGroups:**

- **- create - delete**
- **- deletecollection**
- **- get**
- **- list**
- **- patch**
- **- update**
- **- watch**
- **- apiGroups:**
	- **- policy**
	- **resources:**
	- **- poddisruptionbudgets**
	- **verbs:**
	- **- create**
	- **- delete - deletecollection**
		-
	- **- get - list**
		-
	- **- patch - update**
	- **- watch**
- **- apiGroups:**

**Роль аудитора ИБ auditor-ib.yaml**

**kind: ClusterRole apiVersion: rbac.authorization.k8s.io/v1 metadata: name: auditor-ib rules: - verbs:     - create     - patch     - update     apiGroups:     - ''     resources:     - nodes/proxy - verbs:     - get     - list     apiGroups:     - ''     resources:     - nodes - verbs:     - get     - list     - watch - verbs:     - get     - list     - watch**

- **apiGroups:     - operators.coreos.com     resources:     - clusterserviceversions     - catalogsources     - installplans     - subscriptions     - operatorgroups - verbs:     - get     - list     - watch     apiGroups:     - packages.operators.coreos.com     resources:     - packagemanifests     - packagemanifests/icon - verbs:     - get     apiGroups:     - apiextensions.k8s.io     resources:     - customresourcedefinitions     resourceNames:     - clusterloggings.logging. openshift.io - verbs:     - get**
	- **- list**

**- route.openshift.io resources: - routes verbs: - create - delete - deletecollection - get - list - patch - update - watch - apiGroups: - template.openshift.io resources: - templateinstances verbs: - get - list - watch - apiGroups: - template.openshift.io resources: - templates verbs: - create - delete - deletecollection - get**

- **- list**
- **- patch**
- **- update**
- **- watch**

**- watch     apiGroups:     - logging.openshift.io     resources:     - clusterloggings - verbs:     - get     apiGroups:     - apiextensions.k8s.io     resources:     - customresourcedefinitions     resourceNames:     - collectors.logging.openshift.io - verbs:     - get     - list     - watch     apiGroups:     - logging.openshift.io     resources:     - collectors - verbs:     - get     apiGroups:     - apiextensions.k8s.io     resources:     - customresourcedefinitions     resourceNames:     - lasticsearches.logging.openshift.io**

**- verbs:     - get     - list     - watch     apiGroups:     - logging.openshift.io     resources:     - elasticsearches - verbs:     - get     - list     - watch     apiGroups:     - authentication.istio.io     - config.istio.io     - networking.istio.io     - rbac.istio.io     - security.istio.io     - authentication.maistra.io     - rbac.maistra.io     resources:     - '\*' - verbs:     - get     apiGroups:     - apiextensions.k8s.io     resources:     - customresourcedefinitions     resourceNames:     - jaegers.jaegertracing.io - verbs:     - get     - list     - watch     apiGroups:     - jaegertracing.io     resources:     - jaegers - verbs:     - get     apiGroups:     - apiextensions.k8s.io     resources:     - customresourcedefinitions     resourceNames:     - kialis.kiali.io - verbs:     - get     - list     - watch     apiGroups:     - kiali.io     resources:     - kialis - verbs:     - get     apiGroups:     - apiextensions.k8s.io     resources:     - customresourcedefinitions     resourceNames:     - kibanas.logging.openshift.io - verbs:     - get     - list     - watch     apiGroups:**

#### DevOps

**- ''**

**- logging.openshift.io**

**resources:     - kibanas - verbs:     - get     apiGroups:     - apiextensions.k8s.io     resources:     - customresourcedefinitions     resourceNames:     - localvolumes.local.storage. openshift.io - verbs:     - get     - list     - watch     apiGroups:     - local.storage.openshift.io     resources:     - localvolumes - verbs:     - get     apiGroups:     - apiextensions.k8s.io     resources:     - customresourcedefinitions     resourceNames:     - logforwardings.logging. openshift.io - verbs:     - get     - list     - watch     apiGroups:     - logging.openshift.io     resources:     - logforwardings - verbs:     - get     apiGroups:     - apiextensions.k8s.io     resources:     - customresourcedefinitions     resourceNames:     - monitoringdashboards. monitoring.kiali.io - verbs:     - get     - list     - watch     apiGroups:     - monitoring.kiali.io     resources:     - monitoringdashboards - verbs:     - get     - list     - watch     apiGroups:     - packages.operators.coreos.com     resources:     - packagemanifests - verbs:     - get     - list     - watch     apiGroups:**

**- image.openshift.io     resources:     - imagestreamimages     - imagestreammappings     - imagestreams     - imagestreamtags - verbs:     - get     apiGroups:     - ''     - image.openshift.io     resources:     - imagestreams/layers - verbs:     - get     apiGroups:     - ''     resources:     - namespaces - verbs:     - get     apiGroups:     - ''     - project.openshift.io     resources:     - projects - verbs:     - get     apiGroups:     - ''     resources:     - imagetags - verbs:     - list     apiGroups:     - ''     resources:     - imagetags - verbs:     - watch     apiGroups:     - ''     resources:     - imagetags - verbs:     - get     apiGroups:     - image.openshift.io     resources:     - imagetags - verbs:     - list     apiGroups:     - image.openshift.io     resources:     - imagetags - verbs:     - watch     apiGroups:     - image.openshift.io     resources:     - imagetags - verbs:     - get     apiGroups:     - apiextensions.k8s.io**

**resources:     - customresourcedefinitions     resourceNames:     - servicemeshcontrolplanes. maistra.io - verbs:     - get     - list     - watch     apiGroups:     - maistra.io     resources:     - servicemeshcontrolplanes - verbs:     - get     apiGroups:     - apiextensions.k8s.io     resources:     - customresourcedefinitions     resourceNames:     - servicemeshmemberrolls.maistra.io - verbs:     - get     - list     - watch     apiGroups:     - maistra.io     resources:     - servicemeshmemberrolls - verbs:     - get     apiGroups:     - apiextensions.k8s.io     resources:     - customresourcedefinitions     resourceNames:     - servicemeshmembers.maistra.io - verbs:     - get     - list     - watch     apiGroups:     - maistra.io     resources:     - servicemeshmembers - verbs:     - get     - list     - watch     apiGroups:     - ''     resources:     - configmaps     - endpoints     - persistentvolumeclaims     - persistentvolumeclaims/status     - pods     - replicationcontrollers     - replicationcontrollers/scale     - serviceaccounts     - services     - services/status - verbs:     - get     - list     - watch     apiGroups:**

#### **- ''     resources:     - bindings     - events     - limitranges     - namespaces/status     - pods/log     - pods/status     - replicationcontrollers/status     - resourcequotas     - resourcequotas/status - verbs:     - get     - list     - watch     apiGroups:     - ''     resources:     - namespaces - verbs:     - get     - list     - watch     apiGroups:     - apps     resources:     - controllerrevisions     - daemonsets     - daemonsets/status     - deployments     - deployments/scale     - deployments/status     - replicasets     - replicasets/scale     - replicasets/status     - statefulsets     - statefulsets/scale     - statefulsets/status - verbs:     - get     - list     - watch     apiGroups:     - autoscaling     resources:     - horizontalpodautoscalers     - horizontalpodautoscalers/status - verbs:     - get     - list     - watch     apiGroups:     - batch     resources:     - cronjobs     - cronjobs/status     - jobs     - jobs/status - verbs:     - get     - list** DevOps

**- watch     apiGroups:     - extensions     resources:     - daemonsets     - daemonsets/status**

**- deployments     - deployments/scale     - deployments/status     - ingresses     - ingresses/status     - networkpolicies     - replicasets     - replicasets/scale     - replicasets/status     - replicationcontrollers/scale - verbs:     - get     - list     - watch     apiGroups:     - policy     resources:     - poddisruptionbudgets     - poddisruptionbudgets/status - verbs:     - get     - list     - watch     apiGroups:     - networking.k8s.io     resources:     - ingresses     - ingresses/status     - networkpolicies - verbs:     - get     - list     - watch     apiGroups:     - metrics.k8s.io     resources:     - pods     - nodes - verbs:     - get     - list     - watch     apiGroups:     - snapshot.storage.k8s.io     resources:     - volumesnapshots - verbs:     - get     - list     - watch     apiGroups:     - ''     - build.openshift.io     resources:     - buildconfigs     - buildconfigs/webhooks     - builds - verbs:     - get     - list     - watch     apiGroups:     - ''     - build.openshift.io     resources:**

- **- builds/log**
- **- verbs:**

**- view     apiGroups:     - build.openshift.io     resources:     - jenkins - verbs:     - get     - list     - watch     apiGroups:     - ''     - apps.openshift.io     resources:     - deploymentconfigs     - deploymentconfigs/scale - verbs:     - get     - list     - watch     apiGroups:     - ''     - apps.openshift.io     resources:     - deploymentconfigs/log     - deploymentconfigs/status - verbs:     - get     - list     - watch**

**apiGroups:**

#### **Роль разработчика**

**developer.yaml apiVersion: rbac.authorization.k8s.io/ v1 kind: ClusterRole metadata: name: developer rules: - apiGroups: - '' resources: - configmaps - endpoints - pods - replicationcontrollers - secrets verbs: - create - delete - deletecollection - get - list - patch - update - watch - apiGroups: - '' resources: - events - resourcequotas verbs: - get - list - watch**

**- ''     - image.openshift.io     resources:     - imagestreams/status - verbs:     - get     - list     - watch     apiGroups:     - ''     - quota.openshift.io     resources:     - appliedclusterresourcequotas - verbs:     - get     - list     - watch     apiGroups:     - ''     - route.openshift.io     resources:     - routes - verbs:     - get     - list     - watch     apiGroups:     - ''     - route.openshift.io     resources:**

DevOps

**- apiGroups: - '' resources: - namespaces - serviceaccounts verbs: - get - list - apiGroups: - '' resources: - pods/attach - pods/exec - pods/portforward verbs: - create - get - apiGroups: - '' resources: - pods/eviction verbs: - create - apiGroups: - '' resources: - pods/log verbs: - get - apiGroups: - '' resources: - pods/proxy**

**- routes/status - verbs:     - get     - list     - watch     apiGroups:     - ''     - template.openshift.io     resources:     - processedtemplates     - templateconfigs     - templateinstances     - templates     - get     - list     - watch     apiGroups:     - ''     - build.openshift.io     resources:     - buildlogs - verbs:     - get     - list     - watch     apiGroups:     - ''     resources:**

**- services/proxy verbs: - create - delete - get - patch - update - apiGroups: - '' resources: - replicationcontrollers/scale verbs: - get - patch - update - apiGroups: - '' resources: - services verbs: - create - delete - get - list - patch - update - watch - apiGroups: - apps resources: - controllerrevisions - deployments - statefulsets**

- 
- **- verbs:**
	-
	-
	- **- resourcequotausages**

#### Безопасность

**verbs: - create - delete - deletecollection - get - list - patch - update - watch - apiGroups: - apps resources: - deployments/scale - statefulsets/scale verbs: - get - patch - update - apiGroups: - apps resources: - replicasets verbs: - get - list - watch - apiGroups: - apps.openshift.io resources: - deploymentconfigs verbs: - create - delete - deletecollection - get - list - patch - update - watch - apiGroups: - apps.openshift.io resources: - deploymentconfigs/instantiate - deploymentconfigs/rollback verbs: - create - apiGroups: - apps.openshift.io resources: - deploymentconfigs/log verbs: - get - apiGroups: - apps.openshift.io resources: - deploymentconfigs/scale verbs: - get - patch - update - apiGroups: - authorization.k8s.io resources: - localsubjectaccessreviews verbs: - create**

**- authorization.openshift.io resources: - localresourceaccessreviews - localsubjectaccessreviews - selfsubjectrulesreviews - subjectrulesreviews verbs: - create - apiGroups: - autoscaling resources: - horizontalpodautoscalers verbs: - create - delete - deletecollection - get - list - patch - update - watch - apiGroups: - batch resources: - jobs - cronjobs verbs: - create - delete - deletecollection - get - list - patch - update - watch - apiGroups: - build.openshift.io resources: - buildconfigs verbs: - create - delete - deletecollection - get - list - patch - update - watch - apiGroups: - build.openshift.io resources: - buildconfigs/instantiate - buildconfigs/instantiatebinary - buildconfigs/webhooks - builds - builds/clone - builds/log verbs: - create - apiGroups: - config.openshift.io resources: - projects verbs: - get**

**- list - apiGroups:**

**- discovery.k8s.io resources: - endpointslices verbs: - create - delete - deletecollection - get - list - patch - update - watch - apiGroups: - events.k8s.io resources: - events verbs: - get - list - watch - apiGroups: - extensions resources: - ingresses verbs: - create - delete - deletecollection - get - list - patch - update - watch - apiGroups: - image.openshift.io resources: - imagestreamimages - imagestreams/layers - imagestreams/secrets verbs: - get - apiGroups: - image.openshift.io resources: - imagestreamimports verbs: - create - apiGroups: - image.openshift.io resources: - imagestreams verbs: - create - delete - deletecollection - get - list - patch - update - watch - apiGroups: - image.openshift.io resources: - imagestreamtags - imagetags verbs:**

**- create**

**- apiGroups:**

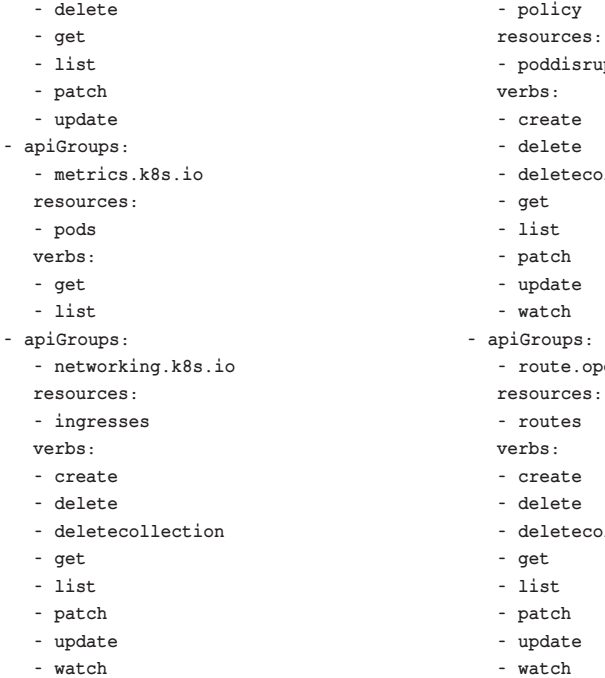

**- apiGroups:**

#### **Роль сервисного аккаунта**

#### **deployer.yaml**

**apiVersion: rbac.authorization.k8s.io/ v1 kind: ClusterRole metadata: name: deployer rules: - apiGroups: - '' resources: - configmaps - endpoints - pods - replicationcontrollers - secrets verbs: - create - delete - deletecollection - get - list - patch - update - watch - apiGroups: - '' resources: - events - resourcequotas verbs: - get - list - watch - apiGroups: - ''**

**resources: - namespaces**

#### DevOps

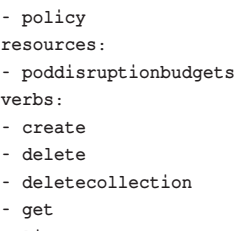

- 
- **- update**
- 
- $\mathbf{s}$  :
- **- route.openshift.io**
- 
- **- deletecollection**
- 
- **- watch**
- **- apiGroups:**

**- templates verbs: - create - delete - deletecollection - get - list - patch - update - watch - create**

- **- delete**
- **- deletecollection - get**

**- template.openshift.io**

**- template.openshift.io**

**- template.openshift.io**

**- templateinstances**

**- processedtemplates**

**resources:**

**resources:**

**resources:**

**verbs: - get - list - watch - apiGroups:**

**verbs: - create - apiGroups:**

- **- list**
- **- patch**
- **- update**
- **- watch**
- **- apiGroups:**
	- **- apps**
	- **resources:**
	- **- deployments/scale**
	- **- statefulsets/scale**
- **verbs:**
- **- get**
- **- patch**
- **- update**
- **- apiGroups:**
	- **- apps**
	- **resources:**
	- **- replicasets verbs:**
	-
	- **- get**
	- **- list - watch**
- **- apiGroups:**
- 
- **- apps.openshift.io**
- **resources:**
- **- deploymentconfigs**
- **verbs:**
- **- create - delete**
- **- deletecollection**
- 
- **- get**
- **- list**
- **- patch**
- **- update**
- 
- 

**- serviceaccounts**

**- replicationcontrollers/scale**

**- controllerrevisions - deployments - statefulsets verbs:**

- 
- 
- 

**verbs: - get - list - apiGroups: - '' resources: - pods/log verbs: - get - apiGroups: - '' resources:**

**verbs: - get - patch - update - apiGroups: - '' resources: - services verbs: - create - delete - get - list - patch - update - watch - apiGroups: - apps resources:**

- 
- 
- 
- 
- 
- 
- 

#### Безопасность

**- watch - apiGroups: - apps.openshift.io resources: - deploymentconfigs/instantiate - deploymentconfigs/rollback verbs: - create - apiGroups: - apps.openshift.io resources: - deploymentconfigs/log verbs: - get - apiGroups: - apps.openshift.io resources: - deploymentconfigs/scale verbs: - get - patch - update - apiGroups: - autoscaling resources: - horizontalpodautoscalers verbs: - create - delete - deletecollection - get - list - patch - update - watch - apiGroups: - batch resources: - jobs - cronjobs verbs: - create - delete - deletecollection - get - list - patch - update - watch - apiGroups: - config.openshift.io resources: - projects verbs: - get - list - apiGroups: - discovery.k8s.io resources: - endpointslices verbs: - create - delete - deletecollection - get**

**- list - patch - update - watch - apiGroups: - events.k8s.io resources: - events verbs: - get - list - watch - apiGroups: - extensions resources: - ingresses verbs: - create - delete - deletecollection - get - list - patch - update - watch - apiGroups: - image.openshift.io resources: - imagestreamimages - imagestreams/layers verbs: - get - apiGroups: - image.openshift.io resources: - imagestreams verbs: - create - delete - deletecollection - get - list - patch - update - watch - apiGroups: - image.openshift.io resources: - imagestreamtags - imagetags verbs: - create - delete - get - list - patch - update - apiGroups: - metrics.k8s.io resources: - pods verbs: - get - list - apiGroups:**

**- networking.k8s.io resources: - ingresses verbs: - create - delete - deletecollection - get - list - patch - update - watch - apiGroups: - policy resources: - poddisruptionbudgets verbs: - create - delete - deletecollection - get - list - patch - update - watch - apiGroups: - route.openshift.io resources: - routes verbs: - create - delete - deletecollection - get - list - patch - update - watch - apiGroups: - template.openshift.io resources: - processedtemplates verbs: - create - apiGroups: - template.openshift.io resources: - templateinstances verbs: - get - list - watch - apiGroups: - template.openshift.io resources: - templates verbs: - create - delete - deletecollection - get - list - patch - update - watch**

**Ключевые слова:** безопасность в openshift и kubernetes.

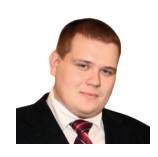

Визитка

СЕРГЕЙ ГОЛОВАШОВ. руководитель центра компетенций DevOPS/ DevSecOPS, компания Bell Integrator

**DevOps** 

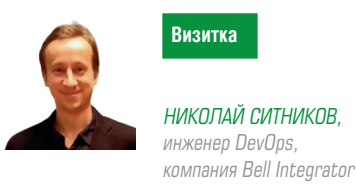

# **Openshift и все вокруг него,** часть 9: ISTIO

В данной статье мы завершаем цикл про Openshift и разговариваем про безопасность кластера, нейсмпейсов и под, рассматриваем работу Istio.

Для начала разберемся, что такое Service Mesh, и кому он нужен.

Service Mesh (с англ. «сервисная сетка») - слой архитектуры, отвечающий за надежную доставку запросов через сложную сеть микросервисов.

Когда ваше приложение выросло из монолита в микросервисную архитектуру, то с каждым днем становится все сложнее ею управлять и мониторить. В таком случае вам необходимо переходить на решения, которые решают часть проблем, связанных с микросервисами:

- > балансировка нагрузки внутри микросервисной сетки:
- > обнаружение сервисов (Service discovery);
- > восстановление после сбоев (Failure recovery);
- > метрики:
- > мониторинг.
- Также решают более сложные задачи:
- > A/B тестирование;
- > канареечные выкатки (Canary rollouts);
- > контроль доступа (Access control);
- > сквозная аутентификация (end-to-end authentication).

Тут на помощь приходит Istio, созданный компаниями Google, IBM и Lyft.

#### **Идея Istio**

В мире без Istio один сервис делает прямые запросы к другому, а в случае сбоя сервис должен сам обработать его: предпринять новую попытку, предусмотреть таймаут, открыть circuit breaker и т.п.

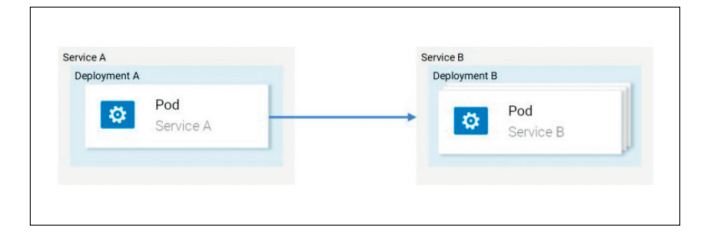

Istio же предлагает специализированное решение, полностью отделённое от сервисов и функционирующее путём вмешательства в сетевое взаимодействие. И таким образом оно реализует:

- > Отказоустойчивость: опираясь на код статуса в ответе, оно понимает, произошёл ли сбой в запросе, и выполняет его повторно.
- > Канареечные выкаты: перенаправляет на новую версию сервиса лишь фиксированное процентом число запросов.
- > Мониторинг и метрики: за какое время сервис ответил?
- > Трассировка и наблюдаемость: добавляет специальные заголовки в каждый запрос и выполняет их трассировку в кластере.
- > Безопасность: извлекает JWT-токен, аутентифицирует и авторизует пользователей.

Это лишь некоторые из возможностей, чтобы заинтриговать вас. А теперь давайте погрузимся в технические подробности.

#### **Архитектура Istio**

Istio перехватывает весь сетевой трафик и применяет к нему набор правил. вставляя в каждый pod умный прокси в виде sidecar-контейнера. Прокси, которые активируют все возможности, образуют собой Data Plane, и они могут динамически настраиваться с помощью Control Plane.

#### **Data Plane**

Вставляемые в роd'ы прокси позволяют Istio с лёгкостью добиться соответствия нужным нам требованиям. Например, проверим функции повторных попыток и circuit breaker.

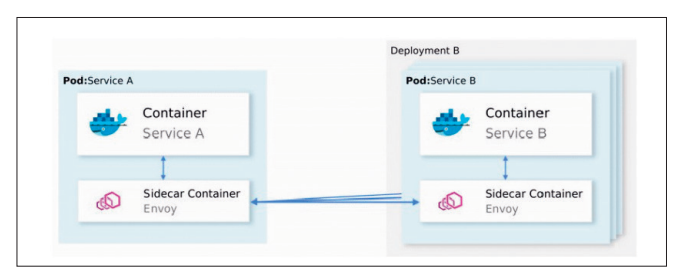

#### Безопасность

Подытожим:

- > Envoy (речь про прокси, находящийся в sidecarконтейнере, который распространяется и как отдельный продукт - прим. перев.) отправляет запрос первому экземпляру сервиса В и происходит сбой.
- > Envoy Sidecar предпринимает повторную попытку (retry). (1)
- > Запрос со сбоем возвращается вызвавшему его прокси.
- > Так открывается Circuit Breaker и происходит вызов следующего сервиса для последующих запросов. (2)

Это означает, что вам не придётся использовать очередную библиотеку Retry, не придётся делать свою реализацию Circuit Breaking и Service Discovery на языке программирования X, Y или Z. Всё это и многое другое доступно из коробки в Istio и не требует никаких изменений в коде.

Отлично! Теперь вы можете захотеть отправиться в вояж c Istio, но всё ещё есть какие-то сомнения, открытые вопросы. Если это универсальное решение на все случаи в жизни, то у вас возникает закономерное подозрение: ведь все такие решения в действительности оказываются не подходящими ни для какого случая. И вот наконец вы спросите: «Оно настраивается?» Теперь вы готовы к морскому путешествию и давайте же познакомимся с Control Plane.

#### **Control Plane**

Он состоит из трёх компонентов: Pilot, Mixer и Citadel, - которые совместными усилиями настраивают Епvoy'и для маршрутизации трафика, применяют политики и собирают телеметрические данные. Схематично всё это выглядит так:

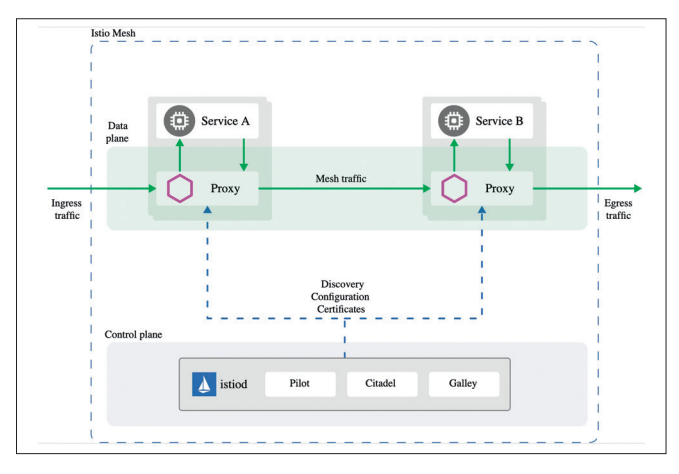

Envoy'и (т.е. data plane) сконфигурированы с помощью Kubernetes CRD (Custom Resource Definitions) определёнными Istio и специально предназначенными для этой цели. Для вас это означает, что они представляются очередным ресурсом в Kubernetes со знакомым синтаксисом. После создания этот ресурс будет подобран control plane'ом и применён к Епуоу'ям.

#### Отношение сервисов к Istio

Мы описали отношение Istio к сервисам, но не обратное: как же сервисы относятся к Istio?

Честно говоря, о присутствии Istio сервисам известно так же хорошо, как рыбам - о воде, когда они спрашивают себя: «Что вообще такое вода?».

Таким образом, вы можете взять рабочий кластер и после деплоя компонентов Istio сервисы, находящиеся в нём,

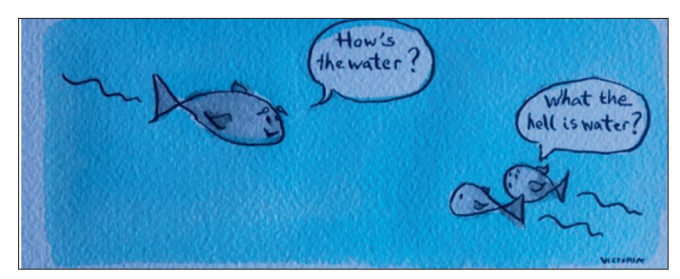

продолжат работать, а после устранения этих компонентов - снова всё будет хорошо. Понятное дело, что при этом вы потеряете возможности, предоставляемые Istio.

Достаточно теории - давайте перенесём это знание в практику!

#### Установка и настройка istio

Будем запускать Istio.

Загрузите и установите ISTIO CLI.

Прежде, чем мы сможем начать настройку Istio, нам нужно сначала установить инструменты командной строки, с которыми вы будете взаимодействовать.

Для этого запустите следующую команду:

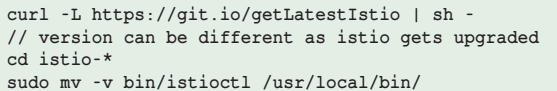

Пример вывода:

# curl -L https://git.io/getLatestIstio | sh -% Total % Received % Xferd Average Speed Time Time  $min_{\mathbf{m}}$ Dload Upload Current Left Speed 0  $\mathbf{0}$ Total Spent  $\mathbf{0}$  $\overline{0}$  $\Omega$  $\Omega$  $0 - - - - - - 0 100 1631 100$  $\Omega$ --------- --------0 1849  $\Omega$ 1631 1849 Downloading istio-1.1.2 from https://github.com/istio/ istio/releases/download/1.1.2/istio-1.1.2-linux.tar.qz.. % Total % Received % Xferd Average Speed Time Time Time Current Dload Upload  $\overline{0}$ Left Speed 100 614  $\sqrt{ }$  $T \cap t \geq 1$ Spent  $614$  $\sqrt{ }$ 1485  $0$  --:--:-- --:--:-- --:--:-- 1483 100 15.0M 100 0 8379k  $0 0:00:01 0:00:01$ 15.0M  $\Omega$ - 21.5M Downloaded into istio-1.1.2: bin install istiotelemetry.yaml istio.VERSION LICENSE README.md samples tools Add /root/istio-1.1.2/bin to your path; e.g copy paste in your shell and/or ~/.profile: export PATH="\$PATH:/root/ istio-1.1.2/bin" root@kube-master:~# cd istio-\* root@kube master:~/istio-1.1.2# sudo mv -v bin/istioctl /usr/local/bin/ 'bin/istioctl' -> '/usr/local/bin/istioctl

#### **Установка ISTIO**

Определим учетную запись для Tiller Сначала создайте сервисную учетную запись для Tiller:

```
kubectl apply -f install/kubernetes/helm/helm-service-
account.vaml
```
Вывод:

serviceaccount/tiller unchanged clusterrolebinding.rbac.authorization.k8s.io/tiller unchanged

VCTАНОВИТА Istio CRD

# helm install install/kubernetes/helm/istio-init --name istio-init --namespace istio-system

Проверим установку:

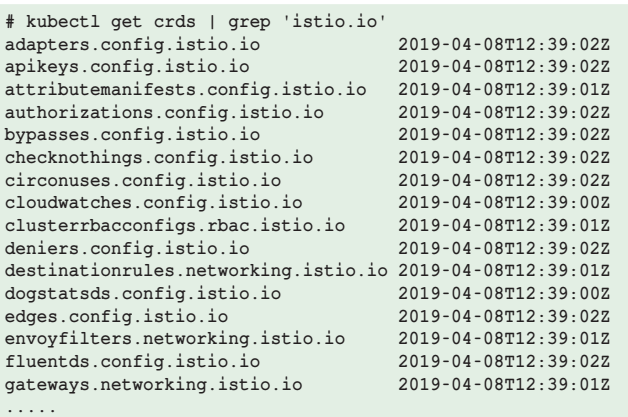

**....**

Наконец, установите основные компоненты Istio:

**# helm install install/kubernetes/helm/istio --name istio --namespace istio-system --set global.configValidation=false --set sidecarInjectorWebhook.enabled=false --set grafana. enabled=true --set servicegraph.enabled=true**

Проверьте установленные службы:

**# kubectl get svc -n istio-system NAME      TYPE    CLUSTER-IP    EXTERNAL-IP   PORT(S) AGE grafana ClusterIP 10.96.171.173 <none> 3000/TCP 2m40s istio-citadel ClusterIP 10.96.65.75 <none> 8060/TCP,15014/ TCP 2m40s istio-galley ClusterIP 10.106.97.125 <none> 443/TCP,15014/ TCP,9901/TCP 2m40s istio-ingressgateway LoadBalancer 10.102.204.117 172.20.240.112 80:31380/TCP,443:31390/TCP,31400:31400/ TCP,15029:30709/TCP,15030:30672/TCP,15031:31789/ TCP,15032:32654/TCP,15443:30390/TCP,15020:31778/TCP 2m40s istio-pilot ClusterIP 10.109.0.98 <none> 15010/TCP,15011/ TCP,8080/TCP,15014/TCP 2m40s istio-policy ClusterIP 10.106.140.39 <none> 9091/ TCP,15004/TCP,15014/TCP 2m40s istio-telemetry ClusterIP 10.98.74.109 <none> 9091/ TCP,15004/TCP,15014/TCP,42422/TCP 2m40s prometheus ClusterIP 10.98.183.129 <none> 9090/TCP 2m40s servicegraph ClusterIP 10.100.212.98 <none> 8088/TCP**

Убедитесь, что поды находятся в рабочем состоянии.

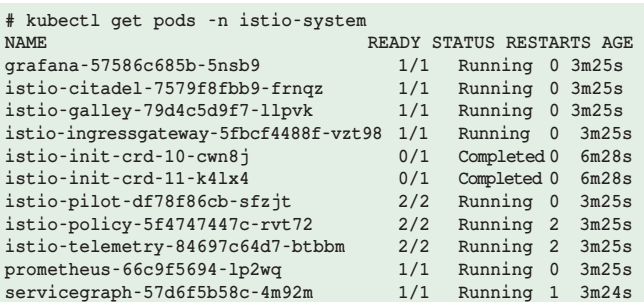

Развернем образец приложения.

Теперь, когда у нас есть все ресурсы, установленные для Istio, мы будем использовать пример приложения под названием BookInfo для проверки ключевых возможностей service mesh, таких как интеллектуальная маршрутизация, просмотр данных телеметрии с помощью Prometheus & Grafana.

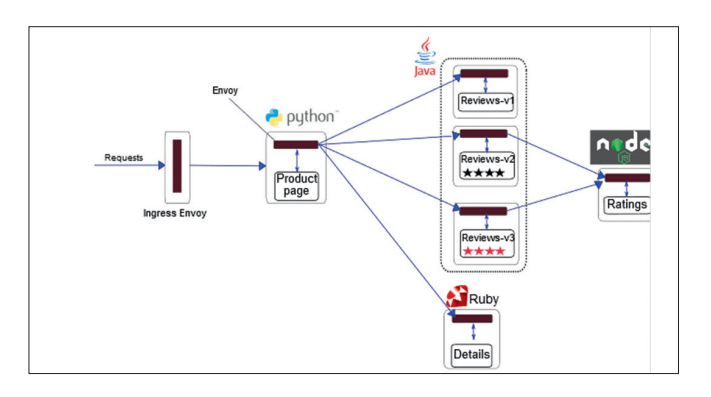

Приложение Bookinfo разбито на четыре отдельных микросервиса:

- **>** productpage. Микросервис productpage вызывает детали и просматривает микросервисы для заполнения страницы.
- **>** details. Микросервис details содержит информацию о книках.
- **>** reviews. Микросервис reviews содержит рецензии на книги.
- **>** ratings. Микросервис ratings содержит информацию о рейтинге книг, которая сопровождает рецензирование книг.
- Существует три версии микросервиса reviews:
- **>** Версия v1 не вызывает службу ratings.
- **>** Версия v2 вызывает сервис ratings и отображает каждый рейтинг в виде от 1 до 5 черных звездочек.
- **>** Версия v3 вызывает сервис ratings и отображает каждый рейтинг в виде от 1 до 5 красных звездочек.

#### **Развертывание примера приложения**

Разверните примеры приложений вручную, добавив istio proxy и подтвердив, что службы работают правильно

**# kubectl apply -f <(istioctl kube-inject -f samples/ bookinfo/platform/kube/bookinfo.yaml)**

Пример вывода:

DevOps

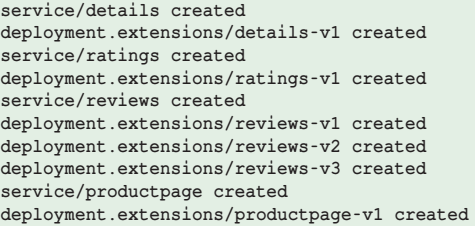

Убедитесь, что поды и службы запущены:

**# kubectl get pod,svc**

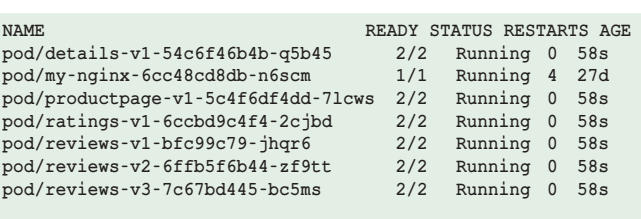

**NAME TYPE CLUSTER-IP EXTERNAL-IP PORT(S) AGE service/details ClusterIP 10.99.96.161 <none> 9080/TCP 58s**

```
service/kubernetes ClusterIP 10.96.0.1 <none> 443/TCP 27d
service/productpage ClusterIP 10.106.134.93 <none> 9080/TCP 58s
service/ratings ClusterIP 10.106.213.22 <none> 9080/TCP 58s
service/reviews ClusterIP 10.100.60.83 <none> 9080/TCP 58s
```
Определите виртуальный сервис и ingress:

```
# kubectl apply -f samples/bookinfo/networking/
bookinfo-gateway.yaml
```
Вывод:

**gateway.networking.istio.io/bookinfo-gateway created virtualservice.networking.istio.io/bookinfo created**

#### **Настройка маршрутизации запросов**

Service versions (a.k.a. subsets).

В сценарии непрерывного развертывания предоставляемый сервис может иметь разные подмножества и может запускать разные версии одного и того же приложения.

Распространенные сценарии, в которых это происходит, включают A/B-тестирование, развертывание канареек и т. д.

Выбор конкретной версии может быть решен на основе различных критериев (заголовки, URL-адрес и т. д.). И/или объемов, присвоенных каждой версии.

Каждый сервис имеет версию по умолчанию, состоящую из всех его экземпляров.

Чтобы продемонстрировать это поведение применим правило назначения

**# kubectl apply -f samples/bookinfo/networking/destinationrule-all.yaml**

#### Вывод:

**destinationrule.networking.istio.io/productpage created destinationrule.networking.istio.io/reviews created destinationrule.networking.istio.io/ratings created destinationrule.networking.istio.io/details created**

Посмотреть правило назначения для bookinfo

**kubectl get destinationrules -o yaml**

Вывод: **... ... spec: host: details subsets: - labels:     version: v1 name: v1 - labels:     version: v2 name: v2 spec: host: productpage subsets: - labels:     version: v1 name: v1 spec: host: ratings subsets: - labels:     version: v1 name: v1 - labels:     version: v2**

```
 name: v2
   - labels:
          version: v2-mysql
      name: v2-mysql
   - labels:
          version: v2-mysql-vm
      name: v2-mysql-vm
spec:
  host: reviews
   subsets:
   - labels:
          version: v1
      name: v1
   - labels:
          version: v2
      name: v2
    - labels:
          version: v3
```
Для маршрутизации только к одной версии вы применяете виртуальные службы, которые устанавливают версию по умолчанию для микросервисов.

Безопасность

В этом случае виртуальные сервисы направят весь трафик на reviews:v1.

#### **# kubectl apply -f samples/bookinfo/networking/virtualservice-all-v1.yaml**

Вывод

 **name: v3**

**virtualservice.networking.istio.io/productpage created virtualservice.networking.istio.io/reviews created virtualservice.networking.istio.io/ratings created virtualservice.networking.istio.io/details created**

#### **# kubectl get virtualservices reviews -o yaml**

Вывод

**....... ....... spec: hosts: - reviews http:**

 **- route:**

**- destination:     host: reviews     subset: v1**

#### **Маршрут, основанный на идентификации пользователя**

**Пользовательская маршрутизация.** В этом случае весь трафик от пользователя с именем Jason будет перенаправлен на обзоры сервиса: v2.

**# kubectl apply -f samples/bookinfo/networking/virtualservice-reviews-test-v2.yaml**

Вывод

**virtualservice.networking.istio.io/reviews configured**

Если заголовок пользователя соответствует jason, он будет перенаправлен на reviews: v2.

**kubectl get virtualservices reviews -o yaml**

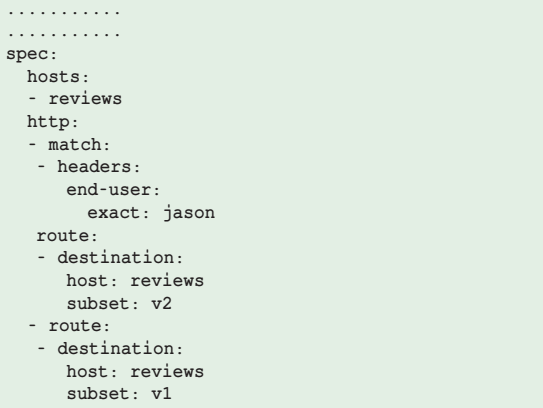

#### **Маршрут на основе трафика**

Далее мы покажем, как постепенно переносить трафик с одной версии микросервиса на другую.

В нашем примере мы отправим 50% трафика на reviews: v1 и 50% на reviews: v3.

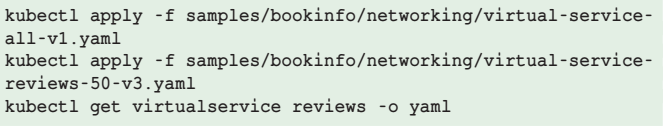

Subset установлен для 50% трафика на v1 и 50% трафика на v3 для всех запросов reviews

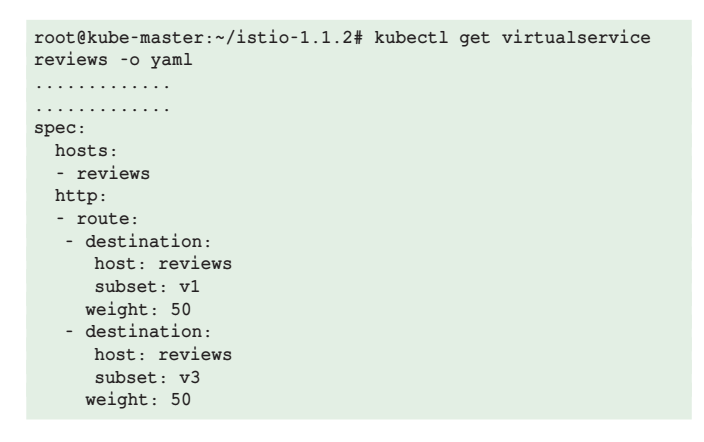

#### **Мониторинг и визуализация IIstio**

Сначала соберите новые данные телеметрии и загрузите файл YAML для хранения конфигурации для новой метрики и потока журналов, которые Istio будет генерировать и собирать автоматически.

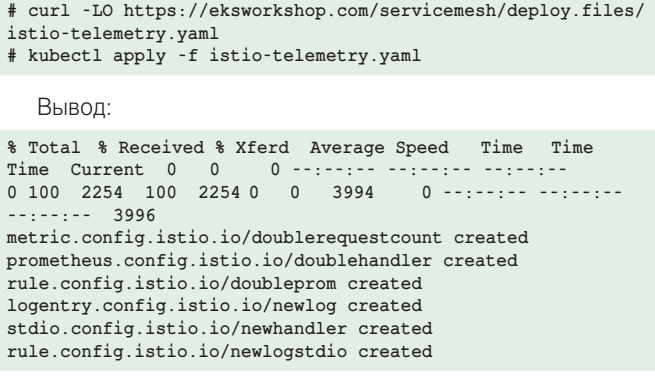

#### DevOps

Убедитесь в наличии служб prometheus и grafana

**# kubectl -n istio-system get svc prometheus NAME TYPE CLUSTER-IP EXTERNAL-IP PORT(S) AGE prometheus ClusterIP 10.98.183.129 <none> 9090/TCP 75m**

**# kubectl -n istio-system get svc grafana NAME TYPE CLUSTER-IP EXTERNAL-IP PORT(S) AGE grafana ClusterIP 10.96.171.173 <none> 3000/TCP 75m**

Настройте переадресацию портов для grafana.

**kubectl -n istio-system port-forward \$(kubectl -n istiosystem get pod -l app=grafana -o jsonpath='{.items[0]. metadata.name}') 8080:3000**

Вывод:

**items [0]. metadata.name}') 8080:3000 Forwarding from 127.0.0.1:8080 -> 3000**

Откройте GUI grafana.

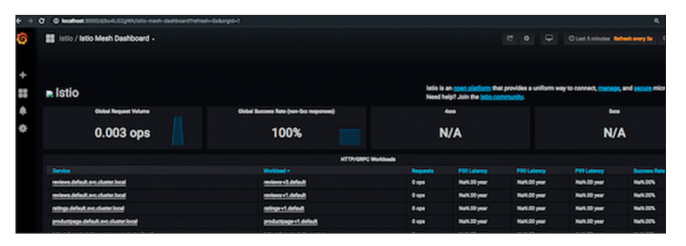

Откройте новый терминал и отправьте трафик на mesh

**# while true; do curl -o /dev/null -s "172.20.240.112/ productpage"; done**

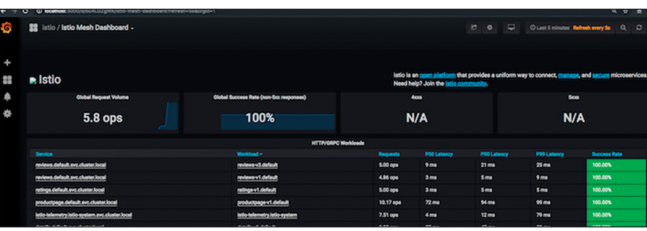

#### **Зеркалирование трафика**

Иногда нужно проверить новую версию на большем количестве пользователей, но выкатывать в прод нельзя. Для этого в Istio есть функционал зеркалирование трафика, мы запускаем параллельно новую версию сервиса и направляем туда трафик, не задевая при этом рабочую версию сервиса.

Для этого создаем файл istio-mirroring.yaml

```
apiVersion: networking.istio.io/v1alpha3
kind: VirtualService
metadata:
   name: ratings
spec:
   hosts:
    - ratings
   http:
    - route:
     - destination:
        host: ratings
        subset: v1
        weight: 100
   mirror:
      host:
          ratings
          subset: v2
```
Применяем

**kubectl -n mesh apply -f istio-mirroring.yaml**

#### Проверяем

**while true;do curl http://<load\_balancer\_ip>/gateway/books; sleep 2;done**

Вывод:

**{ "id": 1, "name": "War and Piece", "rating": 455.45, "presentation": ":-)", "description": null }, { "id": 2,**

```
"name": "Anna Karenina", "rating": 666.4, "presentation": "
:-)", "description": null
},
...
```
**]**

**[**

В логах контейнера ratings второй версии видим, что трафик зеркалируется и на него

```
2019-09-18 11:19:04.574
INFO 1 --- [nio-8080-exec-8] c.m.r.controller.BooksRatingsController
: [1, 2, 3, 4, 5, 6]
2019-09-18 11:19:06.686 INFO 1 --- [nio-8080-exec-9]
c.m.r.controller.BooksRatingsController : [1, 2, 3, 4, 5, 6]
2019-09-18 11:19:08.801 INFO 1 --- [io-8080-exec-10]
c.m.r.controller.BooksRatingsController : [1, 2, 3, 4, 5, 6]
2019-09-18 11:19:10.918 INFO 1 --- [nio-8080-exec-1]
c.m.r.controller.BooksRatingsController : [1, 2, 3, 4, 5, 6]
2019-09-18 11:19:13.065 INFO 1 --- [nio-8080-exec-2]
c.m.r.controller.BooksRatingsController : [1, 2, 3, 4, 5, 6]
2019-09-18 11:19:04.574 INFO 1 --- [nio-8080-exec-8]
c.m.r.controller.BooksRatingsController : [1, 2, 3, 4, 5, 6]
2019-09-18 11:19:06.686 INFO 1 --- [nio-8080-exec-9]
c.m.r.controller.BooksRatingsController : [1, 2, 3, 4, 5, 6]
```
#### **Circuit Breaker**

Очень важно, чтобы наши запросы гарантировано доходили до адресата. В istio реализован механизм Circuit Breaking. Прокси внутри кластера опрашивают сервисы и в случае поломки или медленного ответа выключают инстанс (под) сервиса из сети и направляют нагрузку на другие реплики сервиса.

Для сервиса books применим следующие правила:

```
apiVersion: networking.istio.io/v1alpha3 kind: DestinationRule
metadata:
name: books spec:
host: books trafficPolicy:
connectionPool:
tcp:
maxConnections: 1 http:
http1MaxPendingRequests: 1
maxRequestsPerConnection: 1 outlierDetection:
consecutiveErrors: 1 interval: 1s baseEjectionTime: 3m
maxEjectionPercent: 100
tls:
mode: ISTIO_MUTUAL
subsets:
   name: v1 labels:
version: v1
   name: v2 labels:
version: v2
```
Для сервиса books применим следующие правила:

**>** maxConnections – Максимальное количество подключений к сервису. Любое избыточное соединение будет в очереди.

- **>** http1MaxPendingRequests максимальное количество ожидающих запросов к сервису. Любые лишние ожидающие запросы будут отклонены.
- **>** maxRequestsPerConnection максимальное количество запросов в кластере.
- **>** BaseEjectionTime максимальная продолжительность извлечения для пода. Под будет извлечен на 20 секунд.
- **>** ConsecutiveErrors количество ошибок до того, как под будет удален из пула. Например, если у вас есть три последовательные ошибки при взаимодействии со службой, Istio помечает под как нездоровый.
- **>** Interval интервал времени для анализа выброса. Например, сервис проверяются каждые 10 секунд.
- **>** MaxEjectionPercent максимальный процент подов, которые могут быть извлечены из пула балансировки нагрузки. Например, установка этого поля в 100 подразумевает, что любые нездоровые поды, выдающие последовательные ошибки, могут быть извлечены, и запрос будет перенаправлен на исправные поды.

#### **Заключение**

С OpenShift Service Mesh вы можете лучше понять, как устроена ваша mesh-сеть, сделать ее более просматриваемой, что, в свою очередь, помогает поднять общий уровень сложности микросервисной архитектуры. Бонусом идет возможность реализовать больше функций и возможностей на уровне самой платформы OpenShift, а не кодировать их на уровне отдельных приложений, что облегчает жизнь разработчикам.

Еще один плюс – реализация вещей, которые раньше казались неподъемными, например, канареечное развертывание, A/B-тестирование и т.п.

Кроме того, вы получаете целостный подход к управлению микросервисными приложениями на всех своих кластерах OpenShift, что хорошо с точки зрения преемственности людей и непрерывности процессов. В конечном итоге это поможет перейти от монолитных приложений к распределенной микросервисной архитектуре и работать в большей степени на уровне конфигураций, чем кода.

Но если честно, то взяв отдельно взятую, защищенную наложенными средствами защиту, инфраструктуру какогонибудь Банка: Истио является средством, которое потребует больший бюджет на реализацию (по нашим расчетом это +70% бюджета только на CPU). При этом нам не предлагается шифрование ГОСТ, как того требуют регуляторы, а избыточность дает лишнюю точку для отказа и при этом, если задуматься, то отказ сервис меша вызовет отказ работы всей сети, что нам уже удавалось увидеть в нескольких финансовых организациях. Получается, как в поговорке про мышей и кактус.

Ну вот мы и закончили цикл статей про Openshift, его безопасность, ролевую модель, уязвимости и средства их защиты. Данный цикл уже положил начало целому ряду статей про безопасность, в том числе внутри контейнеров, и мы обязательно продолжим освещать эту тематику. **EOF**

**Ключевые слова:** безопасность в openshift и kubernetes с использованием istio.